# 着手時協議チェックシート(工事用)

# 協議実施日 平成 年 月 日

(1) 協議参加者

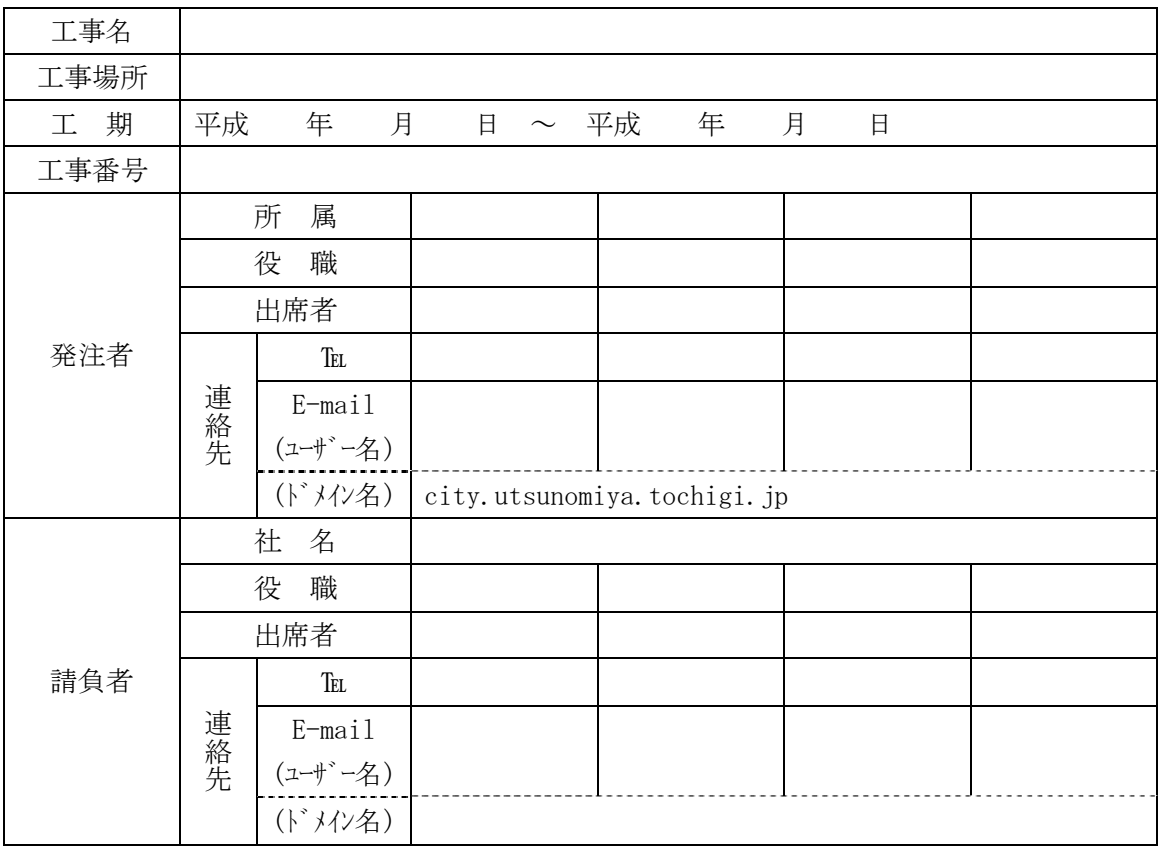

#### (2) 工事書類の電子納品対応確認

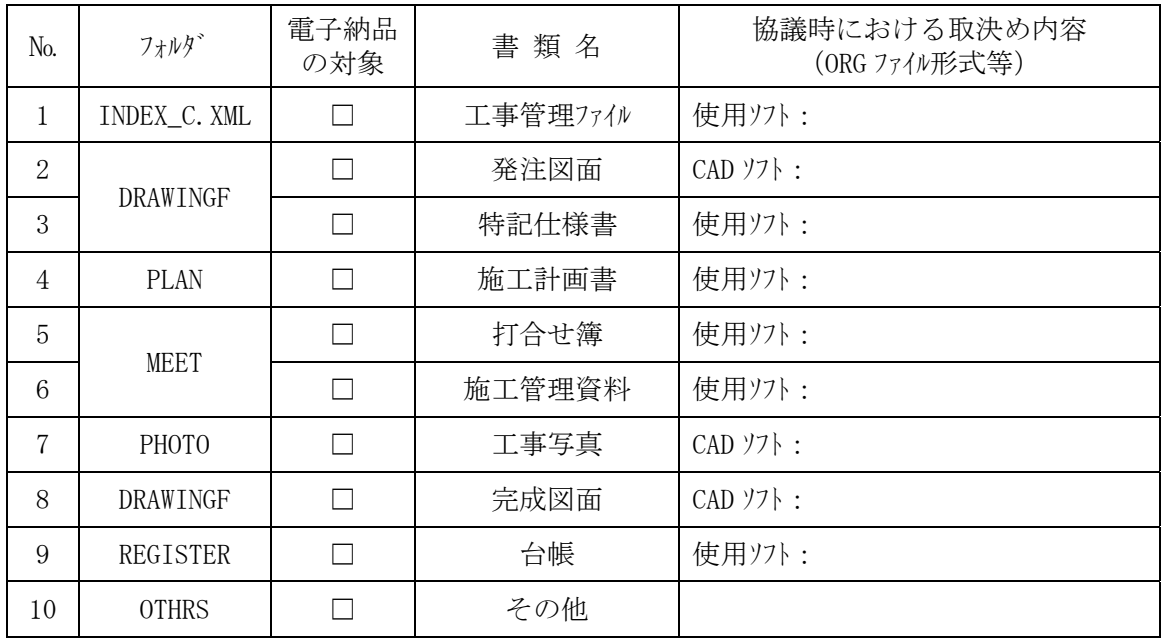

#### (3) 遵守すべき要領・基準類

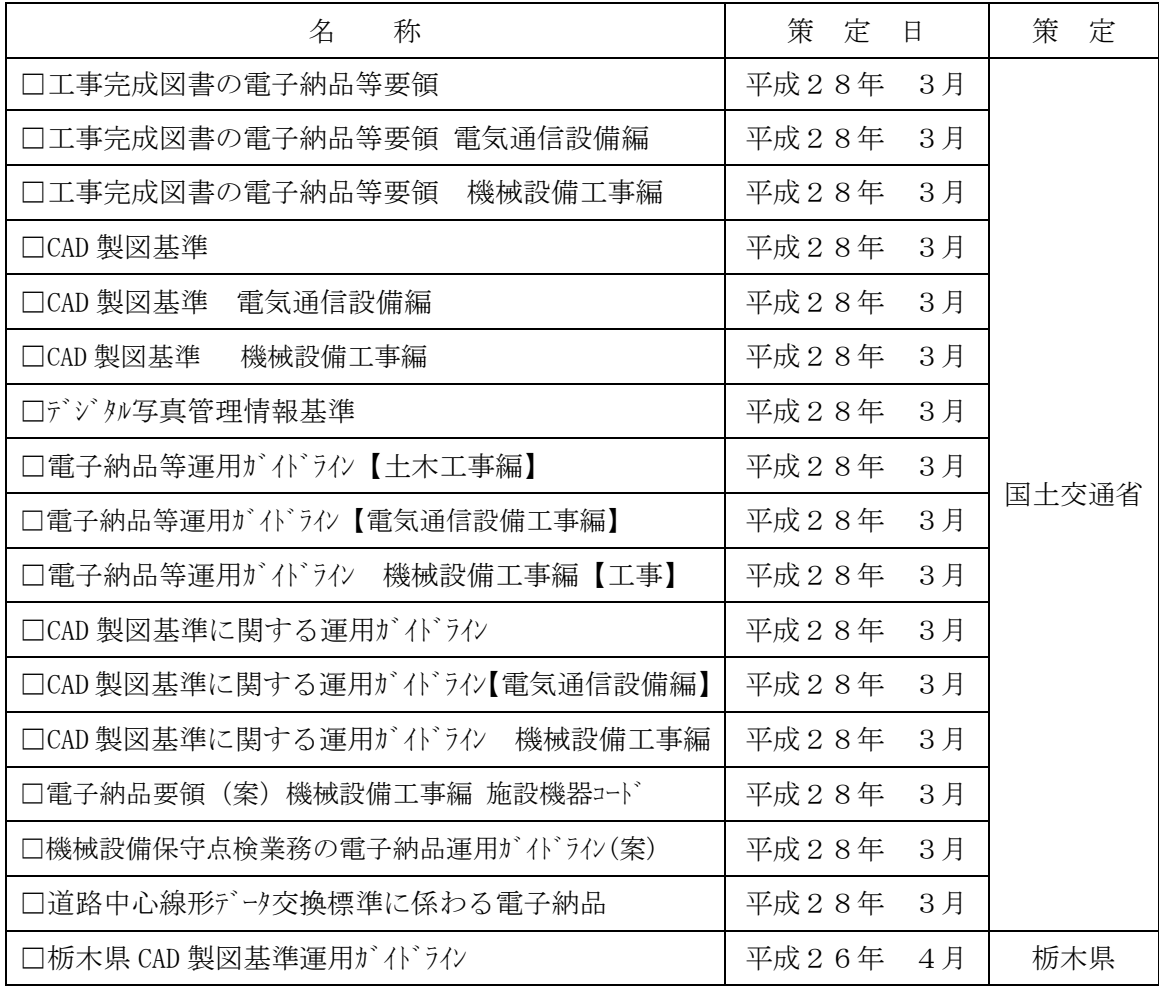

#### (4) 電子納品対象の納品方法

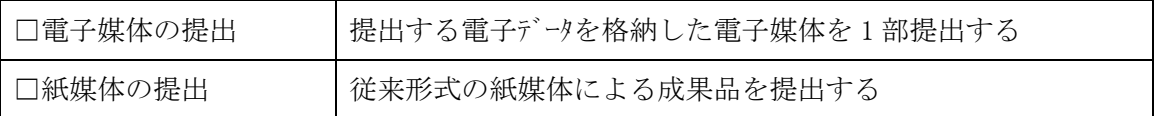

#### (5) コンピューターウィルス対策

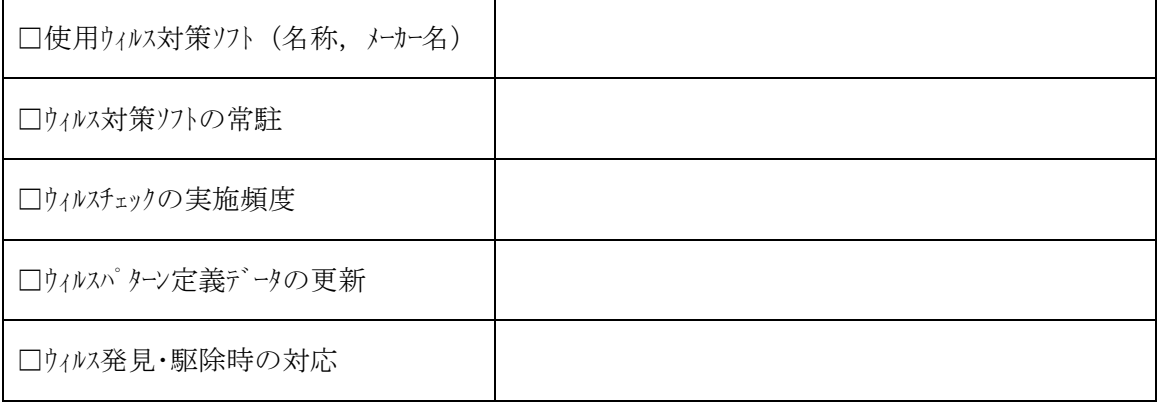

### (6) データのバックアップ対策

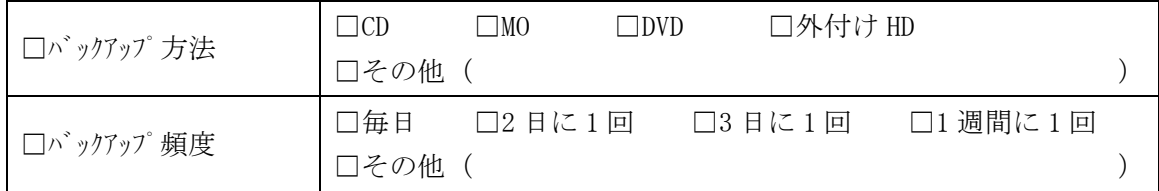

## (7) その他

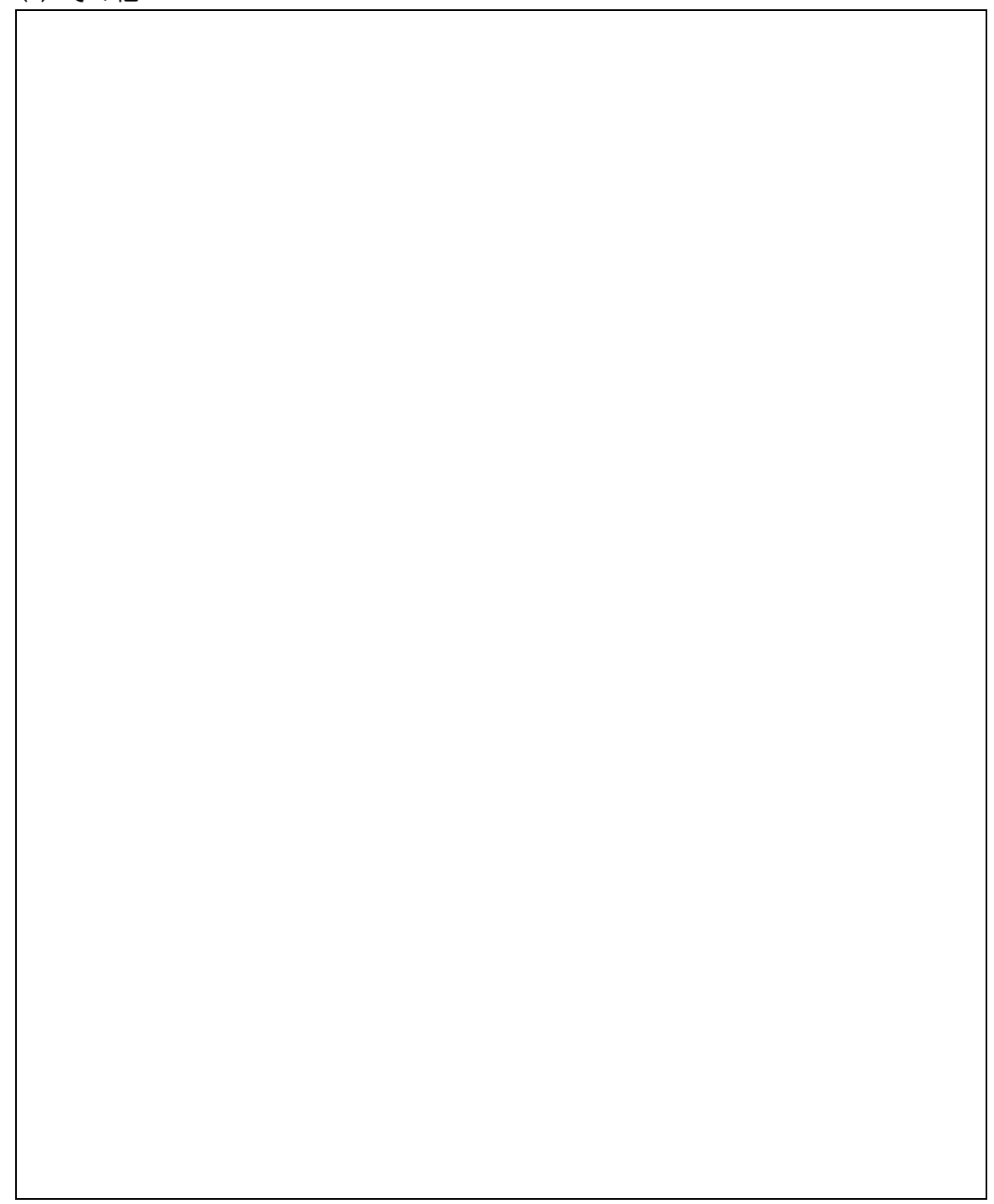